### DIGITÁLNÍ KNIHOVNA VUT

<https://dspace.vutbr.cz> <https://www.vut.cz/uk> DOI: [10.13164/ds](http://dx.doi.org/10.13164/koncepce-dk)pace.vutbr.cz

# DIGITÁLNÍ KNIHOVNA

Digitální knihovna VUT je dostupná z adresy [https://dspace.vutbr.cz.](https://dspace.vutbr.cz) Srdcem Digitální knihovny je open source systém DSpace.

Jedná se o netvůrčí databázi dle § 88 zákona č. 121/2000 Sb., o právu autorském, o právech souvisejících s právem autorským a o změně některých zákonů (autorský zákon), ve znění pozdějších předpisů a některé další zákony (dále jen AutZ), která je chráněna dle příslušných norem AutZ.

Funkce Digitální knihovny se dají rozdělit na dvě základní:

- funkci publikační,
- funkci archivační.

Digitální knihovna VUT zpřístupňuje jednotlivá autorská díla, které je možné zveřejnit v aplikaci tohoto typu (funkce publikační). Funkce archivační je vyjádřena tím, že VUT pomocí Digitální knihovny VUT jednotlivé záznamy archivuje a zajišťuje k nim přístup i v dlouhodobém horizontu.

Je jedním z prostředků naplňování prinicpů otevřeného přístupu (Open Access) na VUT.

# INSTITUCIONÁLNÍ REPOZITÁŘ

Digitální knihovna VUT slouží jako institucionální repozitář - shromažďuje, zpracovává, uchovává a zveřejňuje díla, která jsou úzce spjata s institucí - Vysokým učením technickým v Brně.

Jedná se o publikační činnost autorů z VUT (zejména články v odborných časopisech a příspěvky v konferenčních sborních).

Dále jsou ukládány sborníky z konferencí konaných a pořádaných na VUT jednotlivými fakultami či ústavy.

Důležitým typem dokumentů jsou články v odborných časopisech vydávaných na VUT.

Nejpočetnější skupinou jsou pak Vysokoškolské závěrečné práce - v Digitální knihovně jsou v plném textu zveřejňovány všechny práce přijaté k obhajobě. Součástí záznamu jsou posudky vedoucího práce a oponentů včetně případných příloh.

### TECHNICKÉ ŘEŠENÍ REPOZITÁŘE

Digitální knihovna je provozována na open-source systému DSpace, který poskytuje repozitář pro ukládání dat i webové rozhraní. DSpace má dlouhou a bohatou historii vývoje, na jehož začátku stál v roce 2002 i Massachusettský technologický institut (MIT).

Software úložiště DSpace slouží ke specifickým potřebám digitálních archivů a je zaměřený na dlouhodobé uchování, přístup a zveřejňování digitálního obsahu.

Umožňuje metadatové popsání dokumentu s využitím široce využívaného standardu Dublin Core. Dále umožnuje další rozšiřování a sdílení obsahu podle schématu OAI-PMH a tím možné sklízení obsahu od agregačních platforem jako je portál OpenAIRE, Národní úložiště šedé literatury aj. Digitální knihovna je také sklízena službou Google Scholar.

Každému záznamu v Digitální knihovně je přidělován persistentní identifikátor Handle provozovaný službou [Handle.net](http://Handle.net). Ten umožňuje používání trvale funkční adresy i v případě změny koncové adresy v případě upgradu systému, přechodu na jinou webovou adresu nebo dokonce přechodu na jiný systém provozující Digitální knihovnu jako takovou.

### ZÁVĚREČNÉ PRÁCE

Vysokoškolské závěrečné práce (VŠKP, bakalářské, diplomové a disertační práce) jsou přebírány do Digitální knihovny z Informačního systému VUT (IS VUT). Plné texty sahají až do roku 2006/2007.

Pokud je plný text práce určen ke zveřejnění (není zde požadavek na odložení zveřejnění), zveřejní se na stránce Závěrečné práce (<https://www.vut.cz/studenti/zav-prace>). Zároveň začne proces synchronizace s Digitální knihovnou - z centrální databáze se stáhnou metadata výsledku, plný text s případnou přílohou a posudky.

Metadata jsou podle šablony vytvořené Ústřední knihovnou upravena pro metadatové schéma Dublin Core, které využívá pro popis systém DSpace. Výsledky obhajoby jsou zpracovány do samostatného HTML souboru a přiloženy samostatně. Výsledný záznam (soubory doplněné o metadatový popis) je publikován v Digitální knihovně v příslušné kolekci (dle roku obhajoby a fakulty).

Synchronizace IS VUT a systému DSpace je ve správě CVIS a probíhá jednou za 4 hodiny.

VŠKP jsou indexované např. Národním úložištěm šedé literatury.

# PUBLIKAČNÍ ČINNOST

Publikační činnost autorů je tradičně vykazována v aplikaci IS Apollo. Po nahrání plného textu autorem k záznamu v IS a zaškrtnutí žádosti o zveřejnění v Digitální knihovně přichází zpráva o požadavku na zveřejnění do Ústřední knihovny prostřednictvím VUT zprávy.

Plný text je zkontrolován po obsahové i formální stránce (zda je vložena správná verze, zda licenční podmínky umožnují vložení do Digitální knihovny, jestli a jaká je embargo doba určující datum možného zveřejnění). Jsou zkontrolována i metadata potřebná ke zveřejnění v Digitální knihovně.

Návod pro autory na vložení plného textu do Digitální knihovny je dostupný z [https://www.](https://www.vutbr.cz/uk/digitalni-knihovna/jak-zverejnit) [vutbr.cz/uk/digitalni-knihovna/jak-zverejnit.](https://www.vutbr.cz/uk/digitalni-knihovna/jak-zverejnit)

Po kontrole je v IS Apollo potvrzeno, že je záznam v pořádku a může být vložen do Digitální knihovny. V případě záznamů s odloženým zveřejněním je v první fázi zpřístupněn pouze metadatový záznam, plný text je do Digitální knihovny vložen až den po uplynutí embargo doby. Proces synchronizace probíhá stejně jako u VŠKP jednou za 4 hodiny.

V případě článků zveřejněných pod licencí Creative Commons zveřejňujet plné texty sama Ústřední knihovna na základě vlastních analýz IS, případně dalších dostupných služeb.

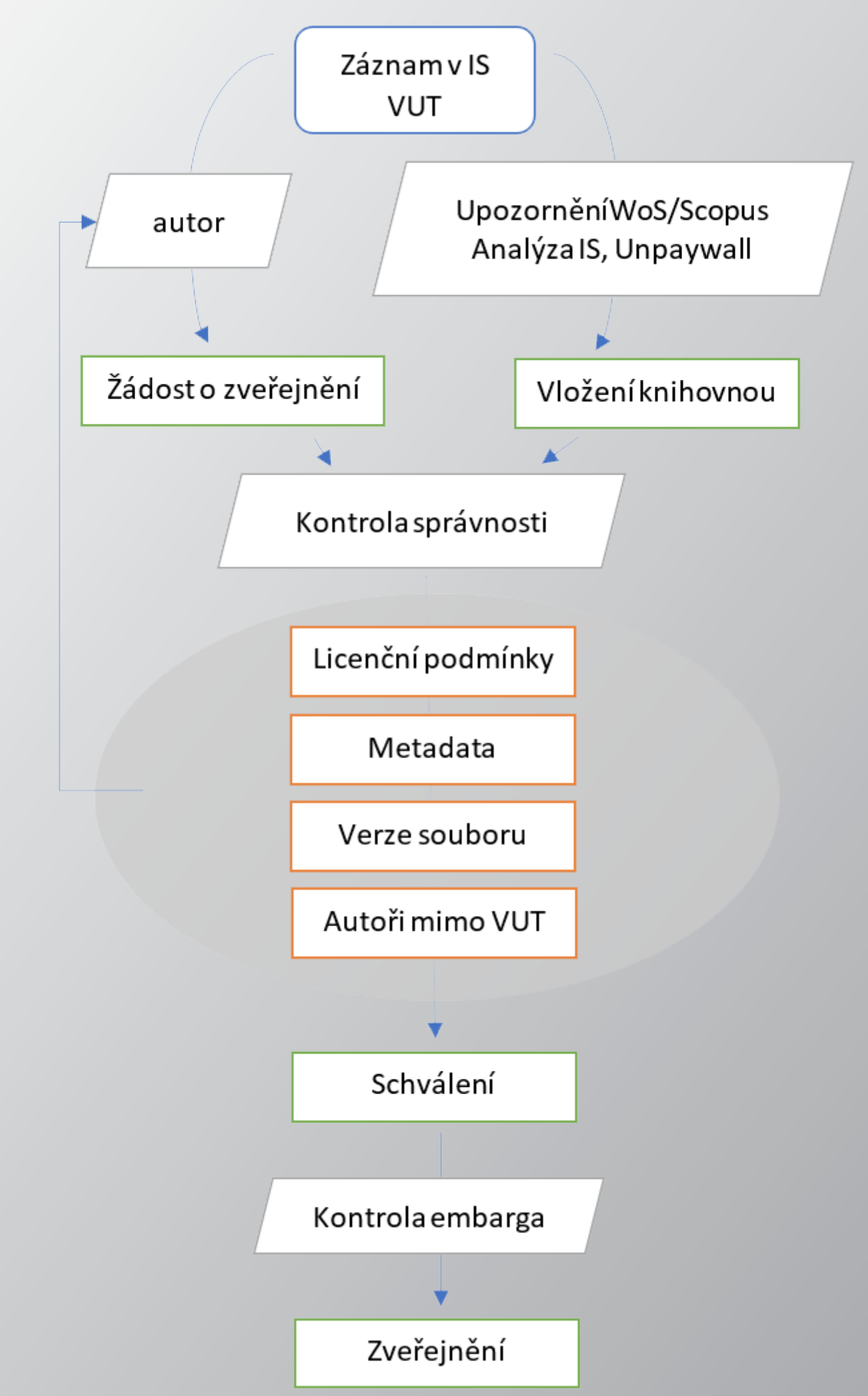

Schéma procesu zveřejnění článku prostřednictvím aplikace IS Apollo v Digitální knihovně

#### ČASOPISY

Na základě dohody mezi Ústřední knihovnou a redakcí časopisu, jsou plné texty jednotlivých článků časopisů vycházejících na VUT v Brně vkládány do Digitální knihovny.

Aktuální čísla časopisů, které vycházejí na VUT, jsou zpracována na základě údajů dodaných redakcí. Plné texty a metadata článků jsou nahrávána manuálně dávkovým importem do Digitální knihovny.

U časopisů používajících redakční systém Open Journal System (OJS) se metadata sklízejí přímo ze systému OJS a jsou pouze upravována pro potřeby Digitální knihovny a jejího metadatového schématu.

Jednotlivým článků a číslům časopisů jsou zároveň přiřazována DOI čísla, u časopisů se systémem OJS je opět využito funkcionality a registrační soubory jsou stahovány ze systému, u ostatních dochází ke zpracování na základě dodaných údajů. DOI čísla jsou následně zaregistrována u agentury crossRef.

V současné době jsou v Digitální knihovně zastoupeny odborné časopisy Kvaternion, Mathematics for Applications, Mendel, Radioengineering, Soudní inženýrství a Trendy ekonomiky a managementu. Časopis Soudní inženýrství je nově plně otevřený. Bylo archivováno posledních 8 ročníků časopisu Elektrorevue. Vedle nich je zde publikován i lifestylový magazín Události na VUT

# KONFERENČNÍ SBORNÍKY

Pro Digitální knihovnu jsou konfereční sborníky důležitou součástí. Zveřejněním v Digitální knihovně roste dosah jednotlivých příspěvků, které jsou metadatově popsány a jsou tak přístupnější a otevřenější. Důležitým aspektem je také dlouhodobé uložení dokumentů ve specifickém prostředí konferenčních webových prezentací.

Organizátoři konferencí na VUT mohou plné texty příspěvků ze sborníků ukládat do Digitální knihovny. Zájemci o zařazení sborníku do Digitální knihovny mohou využít požadavkového systému VUT.

Zpracování a metadatový popis probíhá na základě údajů předaných organizátorem konference. Vkládání a následné zveřejňování jednotlivých příspěvků probíhá dávkovým importem manuálně správcem Digitální knihovny.

V případě zájmu ze strany organizátorů jsou jednotlivým příspěvkům přidělena čísla DOI.

Konferenční sborníky jsou indexované Národním úložištěm šedé literatury.

#### DOKUMENTY PRO SSP

Dokumenty pro studenty se specifickými potřebami nejsou objemově významnou sbírkou v Digitální knihovně, ale i přesto jsou její důležitou součástí.

Na základě předávaných informací Poradenským centrem Alfons jsou do Digitální knihovny vkládány dokumenty pro studenty se specifickými potřebami - jedná se zejména o studenty se zrakovým omezením či poruchami učení.

Poradenské centrum Alfons dodává digitální (nebo digitalizované) dokumenty, ty jsou pak manuálně zkatalogizovány, metadatově popsány a následně vloženy dávkovým importem do Digitální knihovny.

K těmto dokumentům mají přístup (z důvodu dodržení Autorského zákona) pouze studenti, kteří se zaregistrují u Poradenského centra Alfons. Informace o nich předává Alfons Ústřední knihovně a na jejich základě je konkrétnímu studentovi poté vytvořen přístup k plným textům těchto dokumentů.

#### ROZVOJ DIGITÁLNÍ KNIHOVNY

Sledujeme aktuální trendy v české i světové problematice repozitářů a otevřeného přístupu. Udržujeme systém DSpace, který je potřeba průběžně aktualizovat. Důležité je rozšiřování portfolia služeb a druhů dokumentů ukládaných do Digitální knihovny.

Jedním z cílů je udržovat růst objemu ukládaných článků a konferenčních příspěvků. Dalším je zvyšovat poměr postprintových verzí článků, tzn. článků, které nejsou běžně dostupné v režimu otevřeného přístupu.

Dalším z cílů je rozšířit obsah Digitální knihovny o další dokumenty vznikající na VUT. Jedná se například o výukové materiály nebo vnitřní dokumenty ukládané pouze na webové stránky.

V neposlední řadě je nutné zvýšit počet vkládaných sborníků z konferencí pořádaných na VUT v Brně.

#### **DIGITÁLNÍ KNIHOVNA**

#### + Domovská stránka repozitáře

Vítejte v Digitální knihovně VUT v Brně - institucionálním repozitáři prov noduché. Přečtěte si ná Portále knihoven VUT v Brně.

Chtěli byste vložit váš článek nebo příspěvek ve sborníku do Digitální knihovný ja to velmi jednoduché. Přecese snahoven VOT v Brně.<br>Portále knihoven VOT v Brně.<br>Můžete také zažádáta o příspěvek k Fondu na pedporu publikov .<br>Ústřední knihovna podporuje otevřený přístup k vědeckému publik Ústřední knihovna podporuje otevřený přístup k vědeckému publikování - Open Access<br>Můžete také zažádat o příspěvek z **Fondu na podporu publikování** v režimu Open Acc<br>Můžete také zazadatéch Ústřední knihovny. Můžete také zažádat o prispevek z Filhovny<br>naleznete na stránkách Ústřední knihovny naleznete na stránkách Ústřední knihovny.<br>Do Digitální knihovny je integrován citační manažer<br>uložení záznamu do manažeru.

#### Sbírky v repozitáři

Vyberte sbírku k procházení jejích kolekcí.

Časopisy [3523] Casopisy (3523)<br>Certifikované metodiky <sup>[1]</sup> Casopie,<br>Certifikované metodiky <sup>[1]</sup><br>Publikační činnost pracovníků VUT v Brně <sup>[4813]</sup> Publikační cinnost prest<br>Sborníky z konferencí (1980) Sborniky z komercija<br>Ústřední knihovna [54] Vědecké spisy [4] Vědecké spisy (\*)<br>Výroční zprávy VUT (39) Výroční zpravy<br>Závěrečné práce (71782)

Medávno přidané<br>Buckling-induced delamination: Connection between mode-mixity and Dundurs parameters<br>Buckling-induced delamination: Connection between J. (Elsevier, 2022-10-31)<br>Buckling-induced delamination: Connection ave Nedávno přidané<br>Buckling-induced delamination: Connection between mode-mixity and Dundurs parameters<br>Buckling-induced delamination: Connection between mode-mixity and Dundurs parameters<br>Buckling-induced delamination: Conne Buckling-induced delamination: Connection Metals, Microsofter, Connection of Buckling-induced delamination: Connection Connection of the effection of the state of the state of the state of the state of the state of the sta All State extraktů z wbraných rostlín a mikroof<br>
Kritické parametry úspěšnosti CSR zaměřené na interní stakeholdery při rizem vydásnosti a v budour<br>
Kritické parametry úspěšnosti CSR zaměřené na interní stakeholdery při ri combinations<br> **Kritické parametry úspěšnosti CSR zaměřene**<br> **Kritické parametry úspěšnosti CSR zaměřene**<br> **CSR a Průmyslu 4.0 ve dvou časových rovinách – v sou<br>
<b>digitalizace průmyslu dva strategické koncepty CSR a Průmysl** Kritické parametry úspěšnosti Christianum (1998)<br>
digitalizace průmyslu<br>
digitalizace průmyslu<br>
digitalizace průmyslu<br>
digitalizace průmyslu<br>
Slavík, Jan<br>
Dizertační práce byla optimalizace extrakce a charakterizace extrak digitalizace průmyslu<br>
digitalizace průmyslu<br>
slavík jan<br>
pizertační práce zkoumá dva strategické koncepty CSR a Průmyslového podniku jsou klíčovým lankem v POTRAVINÁŘSTVÍ A KOSMETICE<br>
pizertační práce zkoumá dva strategic K jejich přijetí a implemententem K jejich přijetí a implemententem K jejich přijetí a implemententem K jejich přijetí a implemententem K jejich přijetí a implemententem K jejich přijetí a implemententem v kontrollar oblim WUŽITÍ KOMPLEXNÍCH EXIMATE extrakce a characterizative strakce of the second unified the second applications in<br>
Cilem předložené disertační práce byla optimalizace extrakce a characterizative strakce bylacterizativní cont Cilem předložené sistem mikrořas, sinic a karocene velativního předložené velativního hradení předložené velativního hradení předložené velativního hradení velativního hradení velativního hradení velativního hradení velati především narod pro genetickou analýzu poudanien a seined some attention corresponding."<br>
Vývoj metod pro genetickou analýzu poudanich has gained some attention corresponding."<br>
Fialová, Lenka<br>
Fialová, Lenka<br>
Multiplex re **Fialová. Lenka**<br> **Fialová.** Lenka<br>
Multiplex real-time pcR-HRM is uthenticity and summary PRO DE15NO<br>
Clinical diagnostics and food authenticity and summary PRO DE15NO<br>
Clinical diagnostics and food authenticity and summa

Zobrazit další

DIGITÁLNÍ KNIHOVNA

Payel (64)

SWOT analýza (1578) SWOT analysis (1546)

flat roof (1127)

plochá střecha (1092)

Datum publikov

analýza (1060) analysis (1020)

nalýza (1387 financial analysis (1361

zobrazit další

Návštěvy za rok 2023: arketingový ministras 156 500 návštěvníků webu  $\frac{1}{20270 \cdot 2023}$  ( $\frac{1}{2029}$   $\frac{1}{2029 \cdot 2023}$  ( $\frac{2562}{2029}$   $\frac{2023}{2029}$   $\frac{2023}{2029}$   $\frac{2023}{2029}$ 

 $2010$  $P_{2000}$ . Počet uložených dokumentů: Publikační činnost: 3990  $\frac{K}{K}$ onferenční sborníky: 2321 Časopisy: 3792 KANÁLY RSS RSS 1.0 Závěrečné práce: 76156 $R$  RSS 2.0 a Atom